# **IEC 870-5-101**

## Protokol IEC 60870-5-101

[Podporované typy a verzie zariadení](#page-0-0) [Konfigurácia komunikanej linky](#page-0-1) [Konfigurácia komunikanej stanice](#page-0-2) [Parametre protokolu linky](#page-1-0) [Konfigurácia meraných bodov](#page-3-0) [Tell príkazy](#page-5-0) [Literatúra](#page-5-1) [Zmeny a úpravy](#page-5-2) [Revízie dokumentu](#page-5-3)

#### <span id="page-0-0"></span>**Podporované typy a verzie zariadení**

Tento protokol je tiež známy ako IEC 870-5-101 alebo IEC-101. Implementácia protokolu podporuje štandard IEC 60870-5-101:2003 v módoch "unbalanced" master aj slave a "balanced". Navyše je podporená redundancia komunikaných liniek poda tzv. nórskej konvencie (Norwegian IEC 870-5- 101 User Conventions). Implementácia poda normy IEC 60870-5-101 je nasledovná:

- **Originator ASDU address -** nie je prítomná.
- **ASDU address -** je 1 bajt, zadáva sa ako adresa stanice. Každá stanica na jednej linke musí ma rôznu ASDU adresu.
- **Cause of transmission**  má 1 bajt (neobsahuje Originator ASDU address).
- **Information object address** 2 bajty, zadáva sa ako adresa meraného bodu.

#### <span id="page-0-1"></span>**Konfigurácia komunikanej linky**

Kategórie linky:

- [Serial](https://doc.ipesoft.com/display/D2DOCV21SK/Serial+a+Serial+Line+Redundant),
- [Serial Line Redundant](https://doc.ipesoft.com/display/D2DOCV21SK/Serial+a+Serial+Line+Redundant),
- [Serial System&Line Redundant](https://doc.ipesoft.com/display/D2DOCV21SK/Serial+a+Serial+Line+Redundant),
- [SerialOverUDP Device Redundant](https://doc.ipesoft.com/display/D2DOCV21SK/SerialOverUDP+Device+Redundant+a++SerialOverUDP+Line+Redundant#SerialOverUDPDeviceRedundantaSerialOverUDPLineRedundant-clisrv_redundant),
- [SerialOverUDP Line Redundant](https://doc.ipesoft.com/display/D2DOCV21SK/SerialOverUDP+Device+Redundant+a++SerialOverUDP+Line+Redundant#SerialOverUDPDeviceRedundantaSerialOverUDPLineRedundant-protocol_redundant),
- **[SerialOverUDP System&Line Redundant](https://doc.ipesoft.com/display/D2DOCV21SK/SerialOverUDP+Device+Redundant+a++SerialOverUDP+Line+Redundant#SerialOverUDPDeviceRedundantaSerialOverUDPLineRedundant-system_line_redundant),**
- [RFC2217 Client](https://doc.ipesoft.com/display/D2DOCV21SK/RFC2217+Client).

Ak je vyžadovaná redundantná komunikácia na dvoch komunikaných linkách (tzv. nórska konvencia), použite kategórie linky [Serial Line Redundant](https://doc.ipesoft.com/display/D2DOCV21SK/Serial+a+Serial+Line+Redundant) alebo [SerialOverUDP Device Redundant](https://doc.ipesoft.com/display/D2DOCV21SK/SerialOverUDP+Device+Redundant+a++SerialOverUDP+Line+Redundant#SerialOverUDPDeviceRedundantaSerialOverUDPLineRedundant-clisrv_redundant).

Ak vyžadujete systémovo redundantnú komunikáciu, použite kategóriu linky [SerialOverUDP System&Line Redundant](https://doc.ipesoft.com/display/D2DOCV21SK/SerialOverUDP+Device+Redundant+a++SerialOverUDP+Line+Redundant#SerialOverUDPDeviceRedundantaSerialOverUDPLineRedundant-system_line_redundant) alebo [Serial System&Line](https://doc.ipesoft.com/display/D2DOCV21SK/Serial+a+Serial+Line+Redundant)  [Redundant.](https://doc.ipesoft.com/display/D2DOCV21SK/Serial+a+Serial+Line+Redundant) V prípade, že má by táto komunikácia ešte aj sieovo redundantná, vyplte "Sekundárnu linku" pre "Systém A" a "Systém B". Táto konfigurácia následne funguje s tým, že paralelne posiela a prijíma dáta z dvoch systémov, priom každý z nich je sieovo redundantne pripojený poda tzv. nórskej konvencie (Norwegian IEC 870-5-101 User Conventions).

## <span id="page-0-2"></span>**Konfigurácia stanice**

- Komunikaný protokol "**IEC 870-5-101 balanced**", "**IEC 870-5-101 unbalanced primary (Master)**" alebo "**IEC 870-5-101 unbalanced secondary (Slave)**".
- Adresa stanice je íslo v rozsahu 0 až 255 a v protokole je použitá ako ASDU address. Môže by zadaná dekadicky, prípadne ako hexadecimálne íslo s mriežkou na zaiatku (napr. #0A).
- Synchronizáciu reálneho asu stanice je možné povoli v prípade protokolov "master" a "balanced station A(controlling)" nastavením [periódy](https://doc.ipesoft.com/pages/viewpage.action?pageId=42703685#Polo�kykonfiguran�hookna(Komunikan�stanice)-perioda_synchronizacie)  [synchronizácie](https://doc.ipesoft.com/pages/viewpage.action?pageId=42703685#Polo�kykonfiguran�hookna(Komunikan�stanice)-perioda_synchronizacie) na nenulovú hodnotu. Synchronizácia sa vykonáva pomocou ASDU 103 "Clock synchronization command" v pásmovom ase poda nastavenia systému D2000.

Tlaidlo **Browse** otvorí browsovací dialóg pre adresu stanice. Pokia je komunikácia funkná, zobrazí sa dialóg s doteraz prijatými ASDU adresami. Tlaidlom **Refresh** je možné zoznam prijatých ASDU adries vyisti.

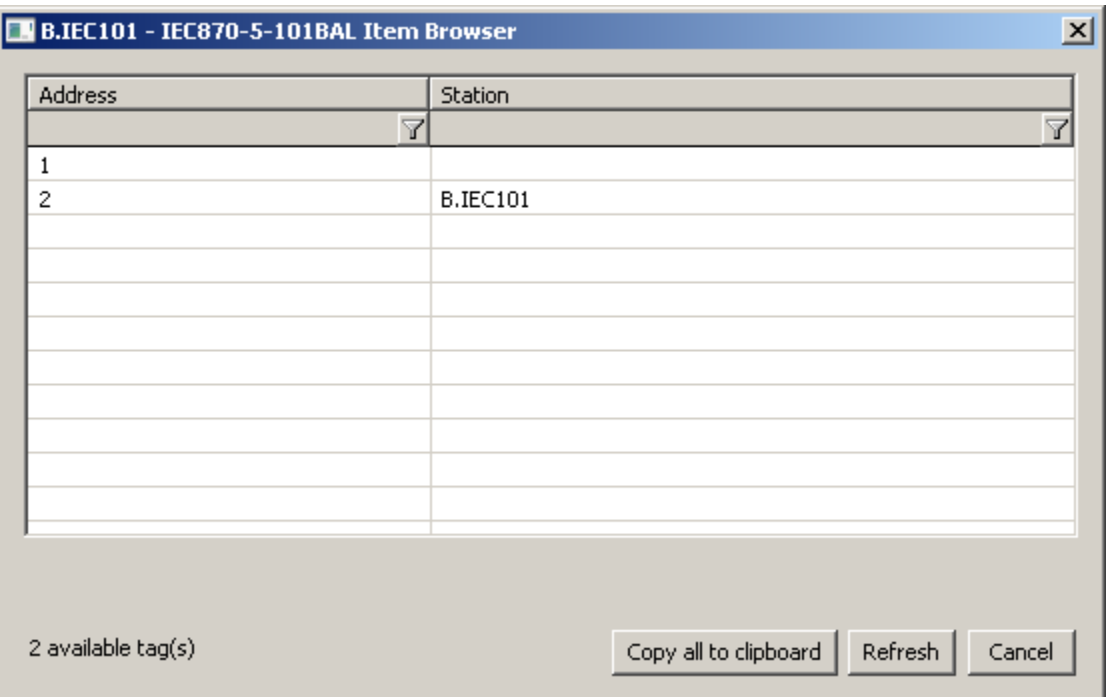

## <span id="page-1-0"></span>**Parametre protokolu linky**

Dialóg [konfigurácia linky](https://doc.ipesoft.com/pages/viewpage.action?pageId=42703668#Polo�kykonfiguran�hookna(Komunikan�linky)-parametre_protokolu_linky) - záložka **Parametre protokolu**.

Ovplyvujú niektoré volitené parametre protokolu. Môžu by zadané nasledovné parametre protokolu stanice:

#### **Tab. . 1**

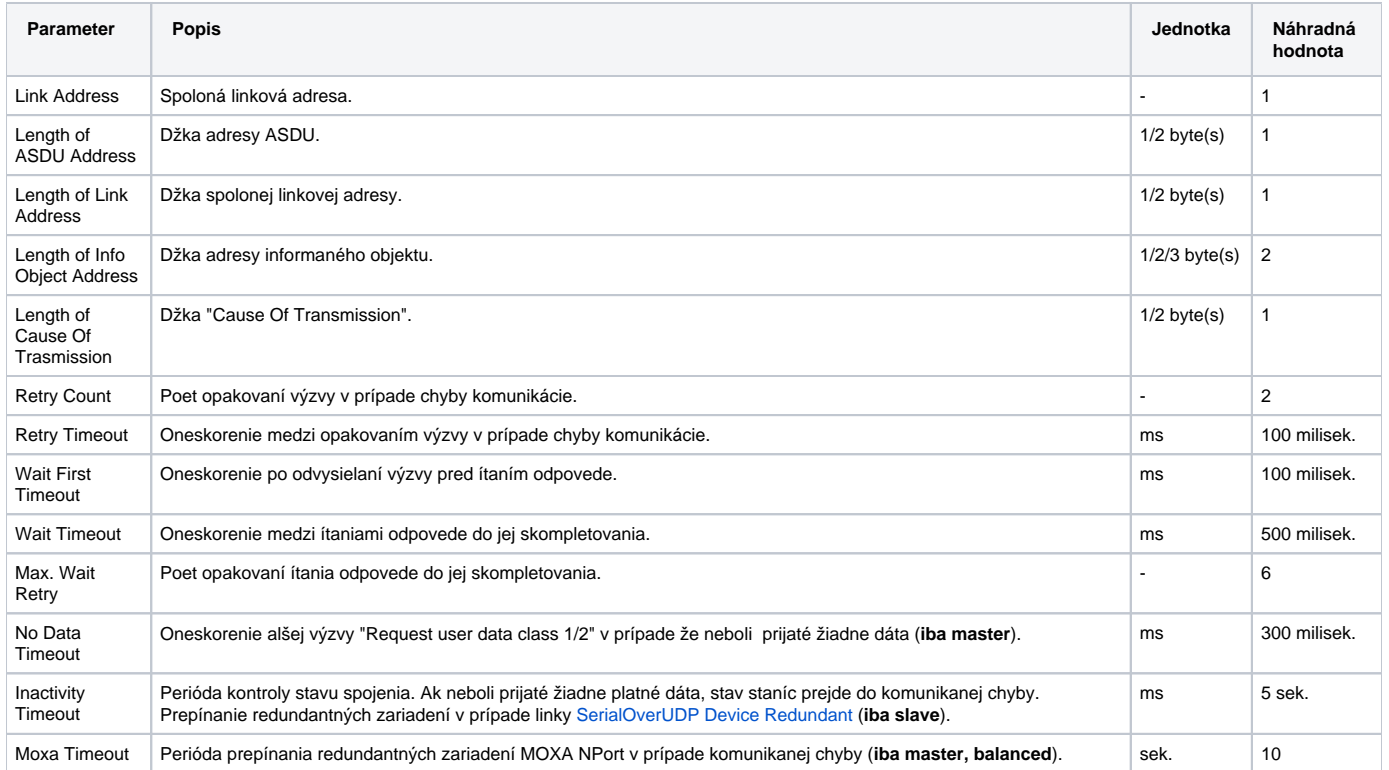

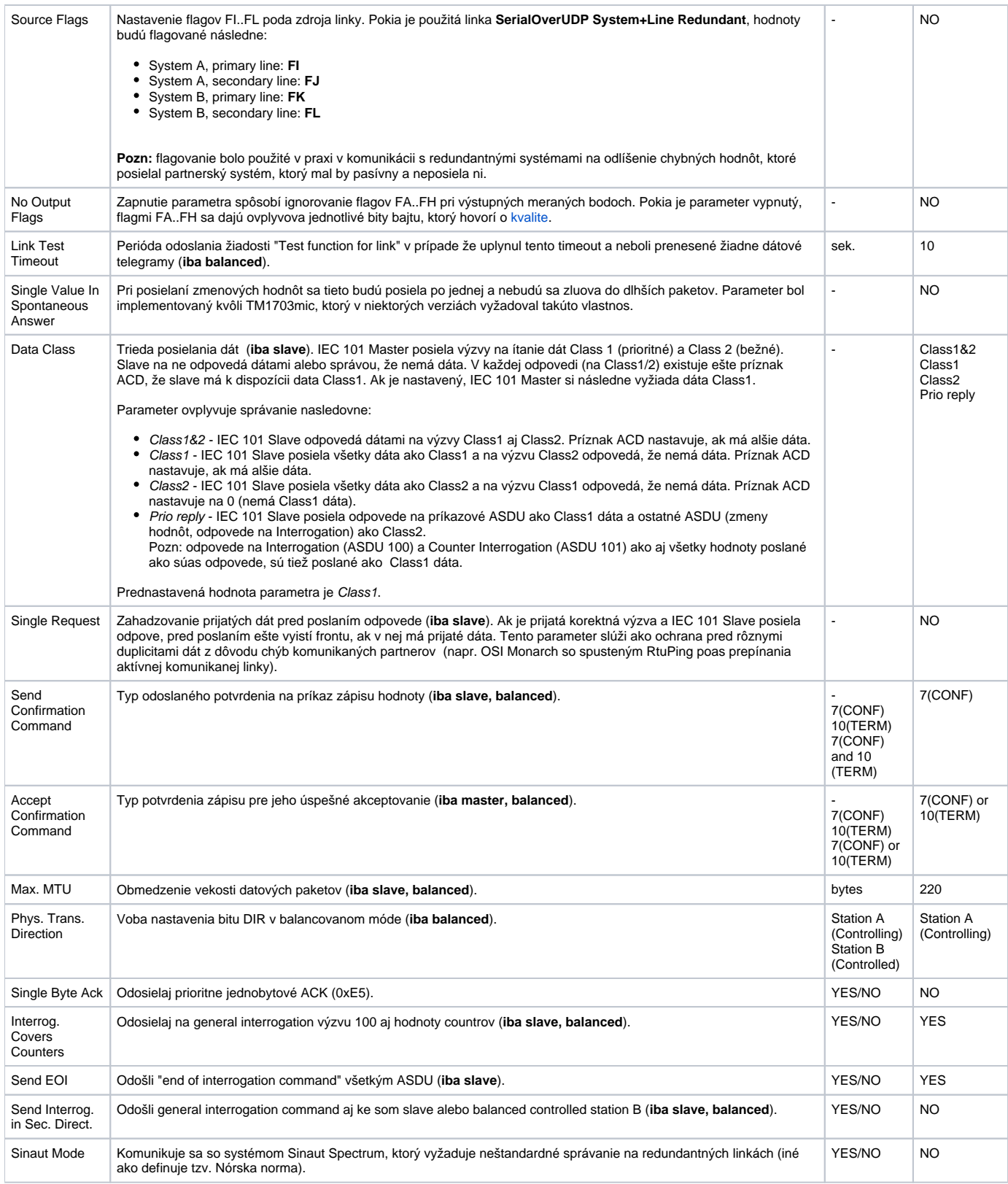

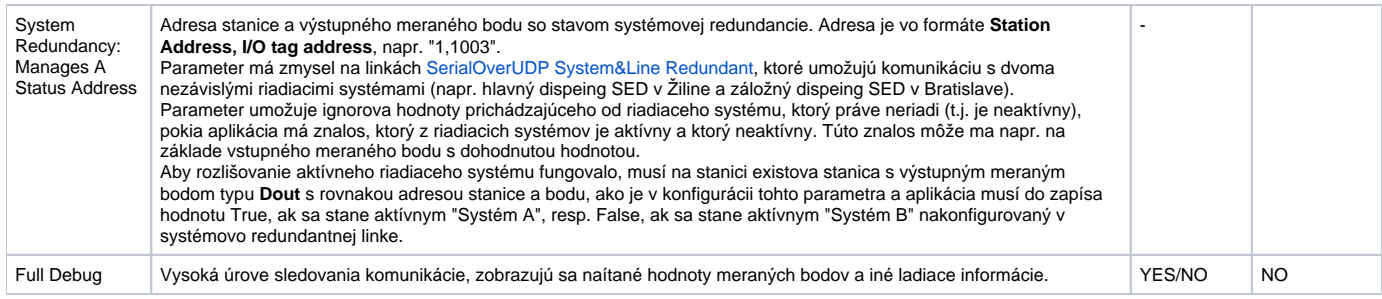

## <span id="page-3-0"></span>**Konfigurácia meraných bodov**

Možné typy hodnôt bodov: **Ai,Ao,Di,Dout,Ci,Co,Qi**

Adresa meraného bodu je íselná adresa informaného objektu IOA (v rozsahu 0 až 65535). Meraný bod s adresou, ktorá sa zaína %IGNORE, bude ignorovaný.

V prípade povelového smeru (command direction) v režimoch **master** alebo **balanced** je nutné nakonfigurova vhodný typ ASDU:

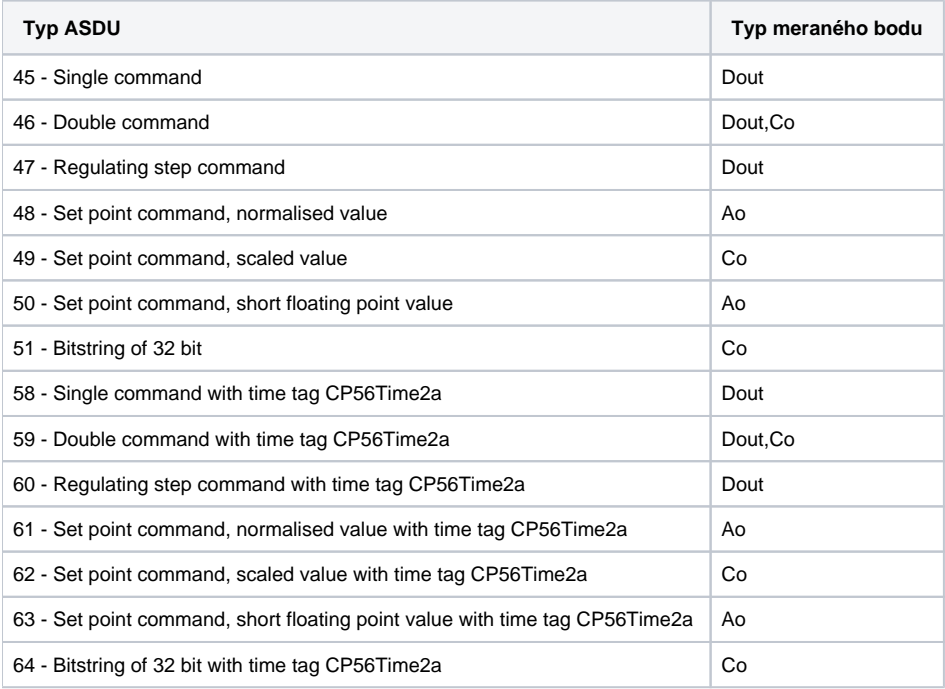

V prípade režimu **slave** alebo **balanced** je nutné nakonfigurova vhodný typ ASDU v dátovom smere:

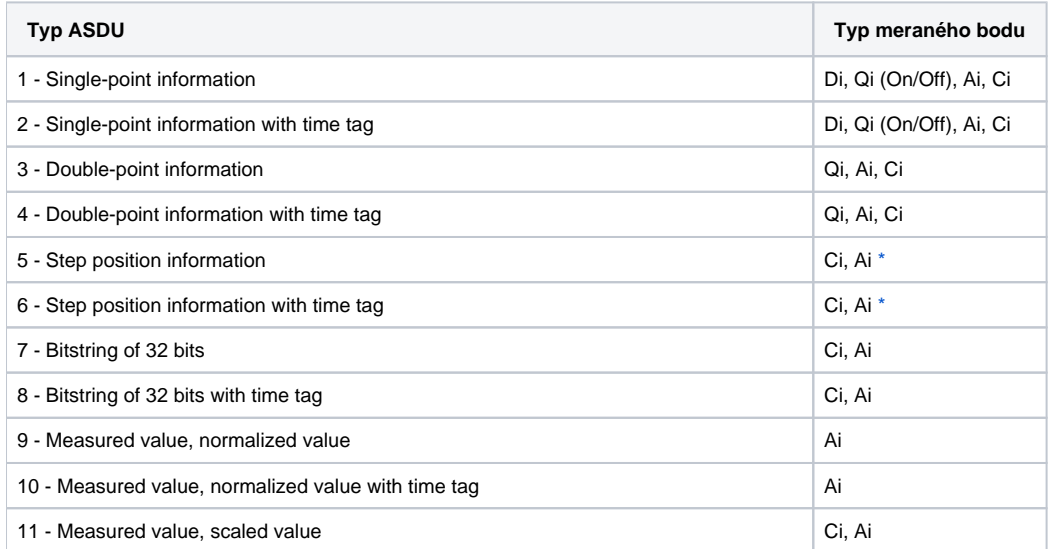

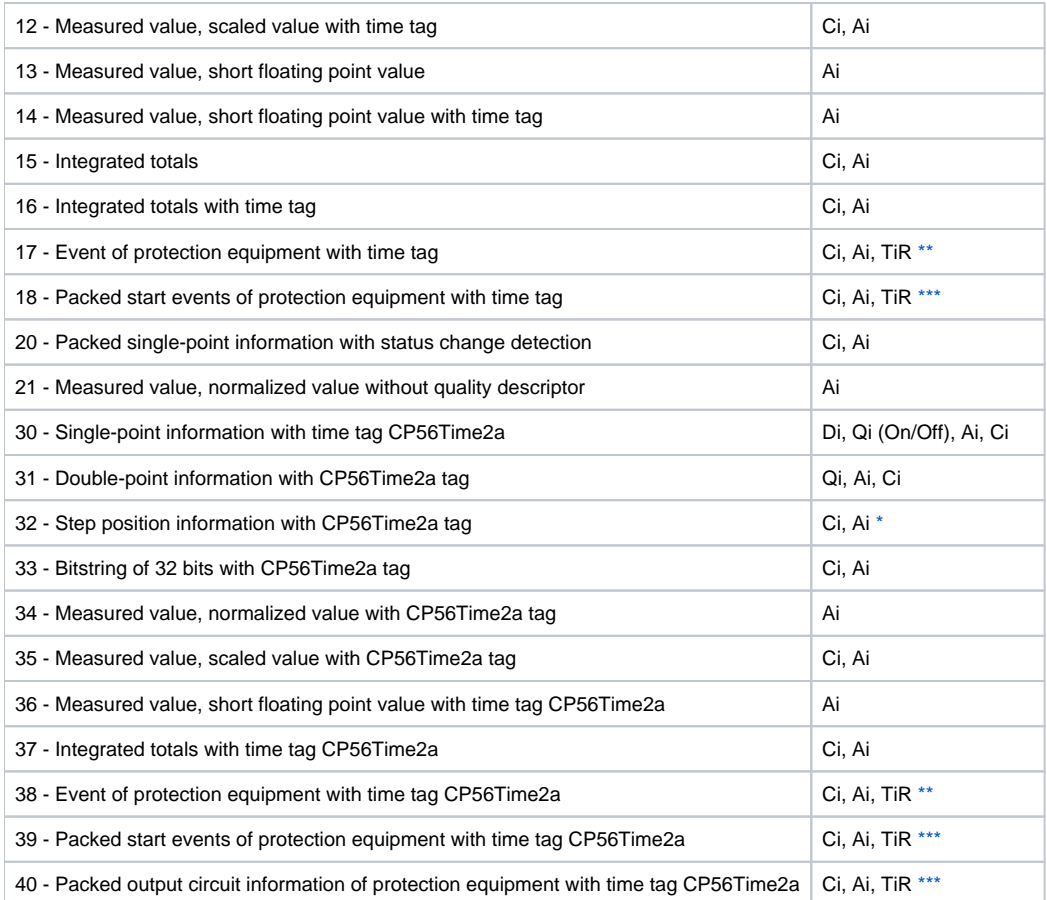

<span id="page-4-0"></span>**Poznámka 1:** Jednotlivé bity bajtu, ktorý hovorí o kvalite (SIQ pre ASDU 1,2,30; DIQ pre ASDU 3,4,31; QDS pre 5..14,20,32..36) sú namapované do príznakov FLA (0.bit), FLB (1.bit) ..FLH (7.bit). .<br>Takže napríklad:

**pre ASDU 4 :** FLA=DPI bit 0, FLB=DPI bit 1, FLC=0, FLD=0, FLE=BL bit, FLF=SB bit, FLG=NT bit, FLH=IV bit. **pre ASDU 16 :** FLA..FLE Sequence number bity 0..4, FLF=CY bit, FLG=CA bit, FLH=IV bit

Navyše:

- ak je nastavený bit IV (Invalid), stav hodnoty bude Invalid,
- ak je nastavený niektorý z bitov NT (Not topical), SB (Substituted), BL (Blocked), OV (Overflow), CA(Counter adjusted), CY(Counter overflow) pre príslušné typy ASDU, stav hodnoty bude Weak.

<span id="page-4-1"></span>\* - T-bit z hodnoty týchto ASDU nastavujú atribúty FI, do hodnoty meraného bodu s typom hodnoty Ci/Ai, ktoré sa interpretujú ako ísla -64 až +63.

**\*\*** - **ASDU 17** a **38**: hodnota bajtu SEP nastavuje atribúty FLA (0.bit), FLB (1.bit) až FLH (7.bit), nasledujúce 2 bajty (CP16Time2a) sa interpretujú ako kladné íslo (0-60 000) do hodnoty meraného bodu s typom hodnoty Ci/Ai alebo ako relatívny as (0-60 sekúnd) do hodnoty meraného bodu s typom hodnoty TiR.

<span id="page-4-2"></span>**\*\*\*** - **ASDU 18**, **39** a **40**: hodnota bajtu SPE(ASDU 18,39) alebo OCI (ASDU 40) nastavuje atribúty FLI (0.bit), FLJ (1.bit) až FLP (7.bit), hodnota byte QDP nastavuje atribúty FLA (0.bit), FLB (1.bit) až FLH (7.bit), nasledujúce 2 bajty (CP16Time2a) sa interpretujú ako kladné íslo (0-60 000) do hodnoty meraného bodu s typom hodnoty Ci/Ai alebo ako relatívny as (0-60 sekúnd) hodnoty meraného bodu s typom hodnoty TiR.

Poznámka 2: V prípade použitia systémovo a linkovo-redundantných kategórií liniek je stav linky a stanice tvorený logickým sútom všetkých použitých liniek. To znamená, že ak máme redundantný systém so štyrmi linkami a funguje práve jedna, je stav stanice a linky v poriadku. Na upresnenie informácie o stave jednotlivých liniek slúži špeciálny vstupný alebo výstupný meraný bod (celoíselný a reálny typ, t.j. Ai/Ao/Ci/Co). Meno tohto meraného bodu má nasledujúci tvar: M.[meno linky]\_SystemStatus (napr. pre linku L.Test je to M.Test\_SystemStatus). Hodnota tohto meraného bodu reprezentuje binárny tvar stavu N-tice liniek. V prípade, že prvé tri linky sú v poriadku a posledná nefunguje (SystemB/SecondaryLine) tj. [FALSE,TRUE,TRUE,TRUE], má meraný bod hodnotu 0b0111, teda 7.

Poradie liniek mapujúcich sa na jednotlivé bity je [SystemB/SecondaryLine, SystemB/PrimaryLine, SystemA/SecondaryLine, SystemA/PrimaryLine].

#### **Browse**

Pre merané body je možné zisti zoznam objektov, pokia KOM proces beží a komunikácia so stanicou je nadviazaná. Po kliknutí na tlaidlo Browse sa otvorí okno IEC870-5-101 Item Browser a zobrazí sa zoznam doteraz naítaných hodnôt. Zoznam objektov sa vytvára dynamicky v dôsledku prijatých správ .

Zoznam objektov je dynamický, t.j. pri príchode novej hodnoty do KOM procesu je aktualizovaný. Podporované je aj filtrovanie v jednotlivých stpcoch, v maske je možné používa hviezdiky (napr. \*Short\*).

Dvojité kliknutie na konkrétny riadok spôsobí, že sa parameter Address vloží do konfigurácie meraného bodu, z ktorého bolo okno IEC870-5-101 Item Browser otvorené.

Tlaidlo Refresh spôsobí vymazanie zoznamu hodnôt v CNF aj v KOM procese.

V stpci Value sa nachádza prijatá hodnota.

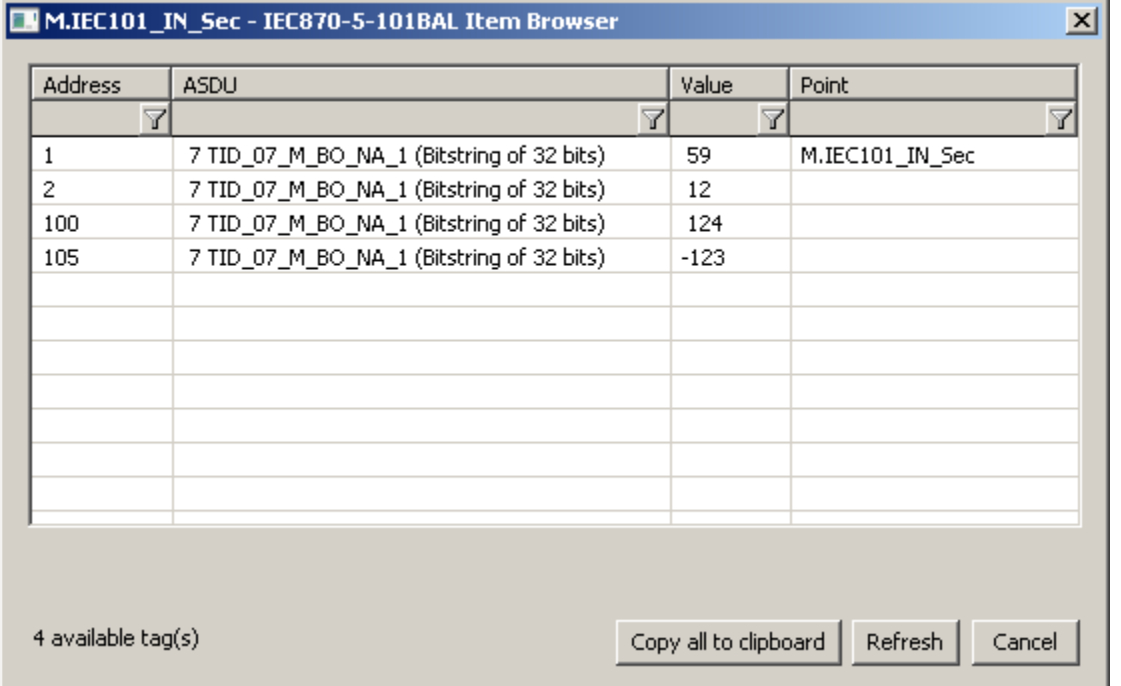

## <span id="page-5-0"></span>**Tell príkazy**

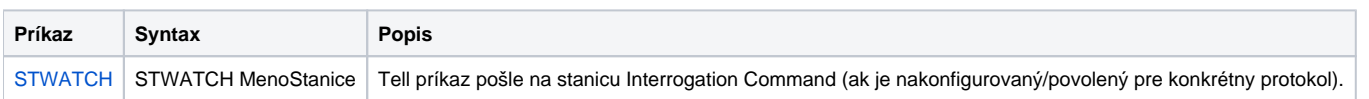

## <span id="page-5-1"></span>**Literatúra**

- Telecontrol equipment and systems Part 5-101: Transmission protocols Companion standard for basic telecontrol tasks (IEC 60870-5-101: 2003), http://www.iec.ch.
- Telecontrol equipment and systems Part 5-2: Link transmissions procedures (IEC 60870-5-2:1992), http://www.iec.ch.
- Norwegian IEC 870-5-101 User Conventions, Approved version Revision no. 2.0, <http://www.statnett.no.>

### **Blogy**

O protokole IEC 870-5-101 si môžete preíta aj blogy:

- [Komunikácia protokol IEC 101](http://www.ipesoft.com/sk/blog/komunikacia-protokol-iec-101)
- [Komunikácia protokol IEC 101, as 2](http://www.ipesoft.com/sk/blog/komunikacia-protokol-iec-101-2)
- [Komunikácia protokol IEC 101, as 3](http://www.ipesoft.com/sk/blog/komunikacia-protokol-iec-101-3)

#### <span id="page-5-2"></span>**Zmeny a úpravy**

Jún 2015 - implementovaný parameter Source Flags

#### <span id="page-5-3"></span>**Revízie dokumentu**

Ver. 1.0 - 22. november 2007 - Vytvorenie dokumentu.

- Ver. 1.1 22. apríl 2009 Aktualizácia dokumentu.
- Ver. 1.2 8. Jún 2015 implementovaný nový parameter
- Ver. 1.3 15. jún 2020: podpora browsovania

**Súvisiace stránky:**

[Komunikané protokoly](https://doc.ipesoft.com/pages/viewpage.action?pageId=42703726)